# Word Tutorial 1: Creating and Editing a Document

### **TRUE/FALSE**

| Clipboard 12<br>Clipboard 12<br>Clipboard 12 | • 11 • $A^* A^*$<br>abc $\mathbf{x}_2 \mathbf{x}^2   A *$<br>Font | Aa 🗸 🔌                  | T     REFERENCES $\equiv$ $\star$ $\frac{1}{3} \equiv \star$ $\frac{1}{7} = \star$ $\frac{1}{4}$ $\equiv$ $\equiv$ $\equiv$ $\equiv$ $\equiv$ $\parallel$ $2$ | ≡ <b>•</b> ≡   2    |
|----------------------------------------------|-------------------------------------------------------------------|-------------------------|----------------------------------------------------------------------------------------------------|---------------------|
| Paste                                        | abe x <sub>2</sub> x <sup>2</sup> A -                             | <u>ab∕</u> - <u>A</u> - | = = =   \$=                                                                                                    |                     |
| Clipboard 5                                  | Font                                                              |                         |                                                                                                    | *   <del>24</del> * |
|                                              |                                                                   | Est.                    | P5.                                                                                                    |                     |
|                                              |                                                                   |                         | Paragrap                                                                                                    |                     |
|                                              | 3                                                                 | 1                       | 2                                                                                                    |                     |
|                                              |                                                                   |                         |                                                                                                    |                     |
| PAGE 1 OF 1 0 WORDS                          |                                                                   |                         |                                                                                                    |                     |

1. A paragraph mark like the one in the accompanying figure marks the beginning of a new paragraph.

ANS: F PTS: 1 REF: WD 2

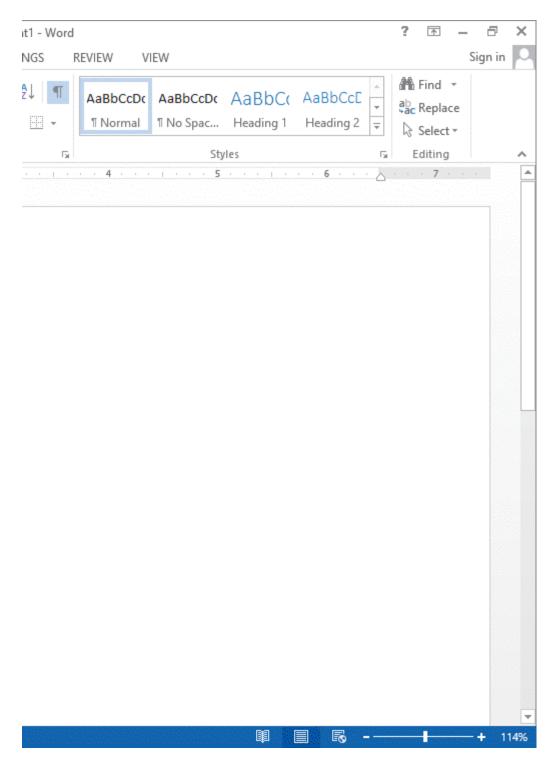

2. You can click the Ribbon Display Options button in the accompanying figure to display a menu with options for how the ribbon looks.

ANS: T PTS: 1 REF: WD 3

3. As you type the body of a letter, Word automatically moves the insertion point to a new line when the current line is full.

ANS: T PTS: 1 REF: WD 11

- 4. The grammar checker marks grammatical errors with a wavy red line.
  - ANS: F PTS: 1 REF: WD 15
- 5. By default, Word documents include .5-inch margins on all sides of the document.

ANS: F PTS: 1 REF: WD 23

6. The PAGE LAYOUT tab displays options for adjusting the margins of your document.

ANS: T PTS: 1 REF: WD 23

7. To preview the document, click the FILE tab to open Stagefront view and then click the Print tab in the navigation bar.

ANS: F PTS: 1 REF: WD 25

8. You can add envelopes to existing documents.

ANS: T PTS: 1 REF: WD 26

9. The New screen displays a variety of template options.

ANS: T PTS: 1 REF: WD 27

10. Portrait orientation is the default page orientation for Word documents.

ANS: T PTS: 1 REF: WD 37

#### **MODIFIED TRUE/FALSE**

1. The paragraph mark shows where characters will appear when you start typing.

ANS: F, insertion point

PTS: 1 REF: WD 2

2. Before typing a document, you should make sure <u>nonprinting</u> characters are displayed..

ANS: T PTS: 1 REF: WD 8

3. To restore your original change, use the <u>Undo</u> button, which reverses the action.

ANS: F, Redo

PTS: 1 REF: WD 13

4. To move the insertion point to the end of the document press Ctrl+End.

| ANS: T                                                                                                    | PTS:                                                                                                    | 1                                                                                                    | REF:                                                                                                    | WD 14                                                                                                    |                                                                                                    |  |  |
|----------------------------------------------------------------------------------------------------|----------------------------------------------------------------------------------------------------|----------------------------------------------------------------------------------------------------|----------------------------------------------------------------------------------------------------|----------------------------------------------------------------------------------------------------|----------------------------------------------------------------------------------------------------|--|--|
| Line spacing is the amount of s                                                                                                    | pace that appears be                                                                                                    | etween l                                                                                                    | lines of text wit                                                                                                    | thin a parag                                                                                                    | raph.                                                                                                    |  |  |
| ANS: T                                                                                                    | PTS:                                                                                                    | 1                                                                                                    | REF:                                                                                                    | WD 18                                                                                                    |                                                                                                    |  |  |
| To select an entire document, <u>d</u>                                                                                                    | ouble-click in the w                                                                                                    | hite spa                                                                                                    | ace to the left o                                                                                                    | f the docun                                                                                                    | nent text.                                                                                                    |  |  |
| ANS: F, triple-click                                                                                                    |                                                                                                    |                                                                                                    |                                                                                                    |                                                                                                    |                                                                                                    |  |  |
| PTS: 1 REF: W                                                                                                    | /D 22                                                                                                    |                                                                                                    |                                                                                                    |                                                                                                    |                                                                                                    |  |  |
| Landscape orientation is the de                                                                                                    | fault page orientatio                                                                                                    | on for W                                                                                                    | ord documents                                                                                                    | 8                                                                                                    |                                                                                                    |  |  |
| ANS: F, Portrait                                                                                                    |                                                                                                    |                                                                                                    |                                                                                                    |                                                                                                    |                                                                                                    |  |  |
| PTS: 1 REF: W                                                                                                    | VD 37                                                                                                    |                                                                                                    |                                                                                                    |                                                                                                    |                                                                                                    |  |  |
| Blue is the default font color an it.                                                                                                    | nd appears at the top                                                                                                    | of the l                                                                                                    | Font Color gall                                                                                                    | ery, with "A                                                                                                    | Automatic" next to                                                                                                    |  |  |
| ANS: F, Black                                                                                                    |                                                                                                    |                                                                                                    |                                                                                                    |                                                                                                    |                                                                                                    |  |  |
| PTS: 1 REF: W                                                                                                    | VD 41                                                                                                    |                                                                                                    |                                                                                                    |                                                                                                    |                                                                                                    |  |  |
|                                                                                                    |                                                                                                    | e left an                                                                                                    | d right margins                                                                                                    | and is ragg                                                                                                    | ged along both the                                                                                                    |  |  |
| ANS: T                                                                                                    | PTS:                                                                                                    | 1                                                                                                    | REF:                                                                                                    | WD 42                                                                                                    |                                                                                                    |  |  |
| A <u>paragraph border</u> is an outlin                                                                                                    | e that appears arour                                                                                                    | nd one o                                                                                                    | or more paragra                                                                                                    | phs in a do                                                                                                    | cument.                                                                                                    |  |  |
| ANS: T                                                                                                    | PTS:                                                                                                    | 1                                                                                                    | REF:                                                                                                    | WD 44                                                                                                    |                                                                                                    |  |  |
| CHING                                                                                                    |                                                                                                    |                                                                                                    |                                                                                                    |                                                                                                    |                                                                                                    |  |  |
| <ul><li>a. Quick Access Toolbar</li><li>b. paragraph mark</li><li>c. insertion point</li><li>d. block style</li><li>e. paragraph spacing</li></ul>                                                                                                    | f.<br>g.<br>h.<br>i.<br>j.                                                                                                    | margin<br>Forma<br>Zoom<br>alignn<br>nonpri                                                                                                    | ns<br>at Painter buttor<br>level<br>hent<br>inting character                                                                                                    | n<br>rs                                                                                                    |                                                                                                    |  |  |
| Symbols that can appear on the screen but are not visible on the printed page<br>Indicates the end of a paragraph<br>How the text lines up according to the margins on a page<br>Controls the onscreen magnification of the content in the window<br>Provides one-click access to commonly used commands, such as Save<br>A type of business letter<br>Used to copy formatting from the selected text to other text in the document |                                                                                                    |                                                                                                    |                                                                                                    |                                                                                                    |                                                                                                    |  |  |
|                                                                                                    | Line spacing is the amount of s<br>ANS: T<br>To select an entire document, d<br>ANS: F, triple-click<br>PTS: 1 REF: W<br>Landscape orientation is the de<br>ANS: F, Portrait<br>PTS: 1 REF: W<br>Blue is the default font color ar<br>it<br>ANS: F, Black<br>PTS: 1 REF: W<br>With <u>center alignment</u> , text is c<br>left and right margins<br>ANS: T<br>A paragraph border is an outlin<br><br>ANS: T<br>A paragraph border is an outlin<br><br>ANS: T<br>CHING<br>Identify the letter of the choice<br>a. Quick Access Toolbar<br>b. paragraph mark<br>c. insertion point<br>d. block style<br>e. paragraph spacing<br>Symbols that can appear on the<br>Indicates the end of a paragraph<br>How the text lines up according<br>Controls the onscreen magnific<br>Provides one-click access to co<br>A type of business letter | Line spacing is the amount of space that appears be a mount of space that appears be a mount of space that appears be a mount of space that appears be a mount of space that appears at the two and appears or and appears at the top it.         ANS: F, triple-click         PTS: 1       REF: WD 22         Landscape orientation is the default page orientation and appears at the top it.         ANS: F, Portrait         PTS: 1       REF: WD 37         Blue is the default font color and appears at the top it.         ANS: F, Black         PTS: 1       REF: WD 41         With center alignment, text is centered between the left and right margins.         ANS: T       PTS:         A paragraph border is an outline that appears arour and appears arour and appe | Line spacing is the amount of space that appears between I         ANS: T       PTS: 1         To select an entire document, double-click in the white space         MNS: F, triple-click         PTS: 1         REF: WD 22         Landscape orientation is the default page orientation for W         ANS: F, Portrait         PTS: 1       REF: WD 37         Blue is the default font color and appears at the top of the 1         it. | Line spacing is the amount of space that appears between lines of text with the space of the text is the default page orientation for Word documents.         ANS: F, triple-click         PTS: 1       REF: WD 22         Landscape orientation is the default page orientation for Word documents.         ANS: F, Portrait         PTS: 1       REF: WD 37         Blue is the default font color and appears at the top of the Font Color gall it.         ANS: F, Black         PTS: 1       REF: WD 41         With center alignment, text is centered between the left and right margins.         ANS: T       PTS: 1         ANS: T       PTS: 1         ANS: T       PTS: 1         ANS: T       PTS: 1         REF: WD 41         With center alignment, text is centered between the left and right margins left and right margins.         ANS: T       PTS: 1         Ans: T       PTS: 1         Aparagraph border is an outline that appears around one or more paragraph.         ANS: T       PTS: 1         CHING         Identify the letter of the choice that best matches the phrase or definition.         a. Quick Access Toolbar       f. margins         b. paragraph mark       g. Format Painter buttoo         c. insertion point       h. Zoom level         d. bl | Line spacing is the amount of space that appears between lines of text within a paragener in the space of text within a paragener in the space of text within a paragener in the space of text within a paragener in the space of the document.         ANS: T       PTS: 1       REF: WD 18         To select an entire document, double-click in the white space to the left of the docum |  |  |

- 8. Shows where characters will appear when you start typing
- 9. Refers to space that appears directly above and below a paragraph
- 10. The blank spaces around the edges of a document's contents

| 1.  | ANS: | J | PTS: | 1 | REF: | WD 2  |
|-----|------|---|------|---|------|-------|
| 2.  | ANS: | В | PTS: | 1 | REF: | WD 2  |
| 3.  | ANS: | Ι | PTS: | 1 | REF: | WD 42 |
| 4.  | ANS: | Η | PTS: | 1 | REF: | WD 3  |
| 5.  | ANS: | А | PTS: | 1 | REF: | WD 2  |
| 6.  | ANS: | D | PTS: | 1 | REF: | WD 9  |
| 7.  | ANS: | G | PTS: | 1 | REF: | WD 46 |
| 8.  | ANS: | С | PTS: | 1 | REF: | WD 2  |
| 9.  | ANS: | E | PTS: | 1 | REF: | WD 18 |
| 10. | ANS: | F | PTS: | 1 | REF: | WD 2  |

## **MULTIPLE CHOICE**

|             | 5 · ()    |                 | DECISI               | DA OF LAVO |                                                                       | Documer |
|-------------|-----------|-----------------|----------------------|------------|-----------------------------------------------------------------------|---------|
| FILE        | HOME      |                 |                      |            | UT REFERENCES                                                         | MAILI   |
|             | Calibri ( | Body) - 11      | · A A                | Aa 🖌 🔌     | $\frac{1}{2} + \frac{1}{2} + \frac{1}{2} + \frac{1}{1} + \frac{1}{1}$ | €≣ ¥≣   |
| Paste 💉     | ΒI        | <u>U</u> ⊸ab∈ X | 2 X <sup>2</sup> A - | aby - A -  |                                                                       | - 🖄 -   |
| lipboard 🗔  |           | F               | ont                  | Es.        | Paragra                                                               | ph      |
| 1 - 1 -     |           | · · 🛓 · ·       | 1.1.1.1.1            | 1          | 2                                                                     | · · 3 · |
|             |           |                 |                      |            |                                                                       |         |
| -           |           |                 |                      |            |                                                                       |         |
| -           |           |                 |                      |            |                                                                       |         |
| -           |           |                 |                      |            |                                                                       |         |
|             |           |                 |                      |            |                                                                       |         |
|             |           |                 |                      |            |                                                                       |         |
|             |           | 1               |                      |            |                                                                       |         |
|             |           | 1               |                      |            |                                                                       |         |
|             |           |                 |                      |            |                                                                       |         |
| -           |           |                 |                      |            |                                                                       |         |
|             |           |                 |                      |            |                                                                       |         |
|             |           |                 |                      |            |                                                                       |         |
| 4           |           |                 |                      |            |                                                                       |         |
| -           |           |                 |                      |            |                                                                       |         |
|             |           |                 |                      |            |                                                                       |         |
|             |           |                 |                      |            |                                                                       |         |
| Herefott at |           |                 |                      |            |                                                                       |         |
|             |           |                 |                      |            |                                                                       |         |
| J           |           |                 |                      |            |                                                                       |         |
|             |           |                 |                      |            |                                                                       |         |
|             |           |                 |                      |            |                                                                       |         |
| -           |           |                 |                      |            |                                                                       |         |
|             |           |                 |                      |            |                                                                       |         |
| •           |           |                 |                      |            |                                                                       |         |
|             |           |                 |                      |            |                                                                       |         |
| -           |           |                 |                      |            |                                                                       |         |
| -           |           |                 |                      |            |                                                                       |         |
| -           |           |                 |                      |            |                                                                       |         |
|             |           |                 |                      |            |                                                                       |         |
| PAGE 1 OF 1 | 0 WOR     | DS              |                      |            |                                                                       |         |

The \_\_\_\_\_ shown in the accompanying figure is only visible if nonprinting characters are turned on.
 a. insertion point
 b. paragraph mark
 c. ruler
 d. status bar

ANS: B PTS: 1 REF: WD 2

- 2. Buttons for related commands are organized on a tab in \_\_\_\_\_.
  - a. columns c. ribbons
  - b. groups d. bars

| ANS: B | PTS: 1 | REF: WD 2 |
|--------|--------|-----------|
|        |        |           |

3. The \_\_\_\_\_\_ shown in the accompanying figure is the main set of buttons and other tools you can use to complete tasks. a. ribbon c. title bar b. button bar d. status bar PTS: 1 ANS: A REF: WD 2 4. The \_\_\_\_\_\_ shown in the accompanying figure provides information about the current document, such as the page and number of words in the document. a. ribbon c. title bar b. Quick Access Toolbar d. status bar ANS: D PTS: 1 REF: WD 2 5. The \_\_\_\_\_\_ tab shown in the accompanying figure includes options for formatting and editing text. a. HOME c. INSERT b. DESIGN d. PAGE LAYOUT ANS: A PTS: 1 REF: WD 2 6. The \_\_\_\_\_ displays the name of the open file and the program. a. title bar c. status bar d. address link b. paragraph mark ANS: A PTS: 1 REF: WD 2

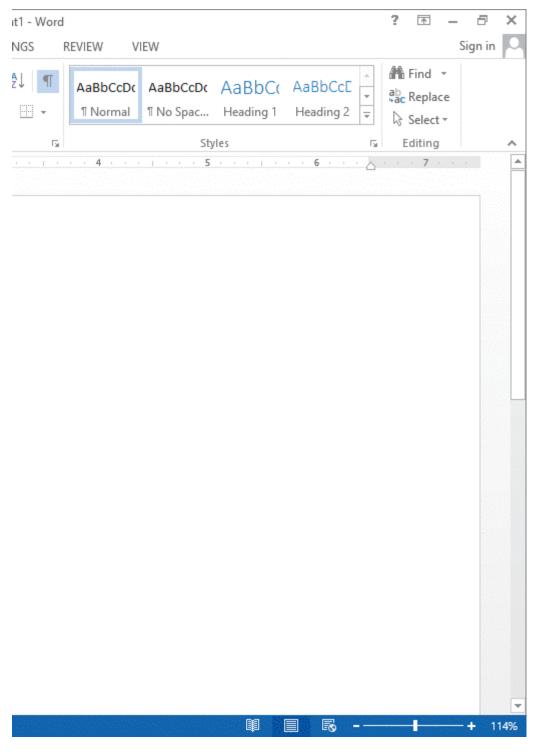

7. The \_\_\_\_\_ buttons shown in the accompanying figure allow you to change the way the document displays.
a. View c. Preview

| b. Print |        |      | Show/Hide |
|----------|--------|------|-----------|
| ANS: C   | PTS: 1 | REF: | WD 3      |

8. In \_\_\_\_\_ Mode, extra space around the buttons on the ribbon allows your finger to tap the specific button you need.

a. Tap c. Touch

|     | b. Select                                                                                                    |                                  |                           | d.                    | Tactile                                                                                     |
|-----|----------------------------------------------------------------------------------------------------|----------------------------------|---------------------------|-----------------------|---------------------------------------------------------------------------------------------|
|     | ANS: C                                                                                                    | PTS:                             | 1                         | REF:                  | WD 5                                                                                        |
| 9.  | Changing the<br>a. View<br>b. Zoom                                                                                 | affec                            | ts only the way           | c.                    | cument is displayed on the screen.<br>Layout<br>Preview                                     |
|     | ANS: B                                                                                                    | PTS:                             | 1                         | REF:                  | WD 6                                                                                        |
| 10. | The main difference<br>a. the location of th<br>b. the location of th<br>c. whether the non<br>d. how parts of the | ne date<br>ne returr<br>printing | address<br>characters are | visible               | ness letters is<br>ft margin                                                                |
|     | ANS: D                                                                                                    | PTS:                             | 1                         | REF:                  | WD 9                                                                                        |
| 11. | To accept an AutoC<br>a. Esc<br>b. Shift                                                                           | omplete                          | suggestion, pro           |                       | Enter                                                                                       |
|     | ANS: C                                                                                                    | PTS:                             | 1                         | REF:                  | WD 10                                                                                       |
| 12. | is a Word f<br>a. AutoCorrect<br>b. AutoComplete                                                                   | eature t                         | hat automatical           | с.                    | ts the dates and other regularly used items.<br>the spelling checker<br>the grammar checker |
|     | ANS: B                                                                                                    | PTS:                             | 1                         | REF:                  | WD 10                                                                                       |
| 13. | The letters you type<br>a. insertion point<br>b. nonprinting char                                                  | acters                           |                           | c.<br>d.              | rulers<br>scroll bars                                                                       |
|     | ANS: A                                                                                                    | PTS:                             | 1                         | KEF:                  | WD 10                                                                                       |
| 14. | In the block style bu<br>between.<br>a. space<br>b. paragraph                                                      | siness le                        | etter, the inside         | c.                    | appears below the date, with one blank in<br>line<br>document                               |
|     | ANS: B                                                                                                    | PTS:                             | 1                         | REF:                  | WD 11                                                                                       |
| 15. | A(n) is text same file.                                                                                            | t or a gra                       | aphic you can c           | click to j            | jump to another file or to somewhere else in the                                            |
|     | a. icon<br>b. hyperlink                                                                                            |                                  |                           |                       | graphic insertion                                                                           |
|     | ANS: B                                                                                                    | PTS:                             | 1                         | REF:                  | WD 12                                                                                       |
| 16. | Which of the follow<br>a. "red" for "read"<br>b. "your" for "you"                                                  | C                                | rs will AutoCo            | rrect cat<br>c.<br>d. |                                                                                             |
|     | ANS: C                                                                                                    | PTS:                             | 1                         | REF:                  | WD 14                                                                                       |

| 17.         | Which keystroke(s) on?                                                                                                | should y                      | ou use to move   | e the ins | sertion point to the end of the line you are currently |
|-------------|----------------------------------------------------------------------------------------------------|-------------------------------|------------------|-----------|--------------------------------------------------------|
|             | <ul><li>a. End</li><li>b. Page Up</li></ul>                                                                           |                               |                  |           | Ctrl+Home<br>Alt+Ctrl+Page                             |
|             | ANS: A                                                                                                    | PTS:                          | 1                | REF:      | WD 14                                                  |
| 18.         | To move the insertion<br>a. the down or up a<br>b. the Home or End<br>c. the left or right a<br>d. the Ctrl + right a | arrow ke<br>d key<br>arrow ke | ey<br>ey         |           | cter at a time, you would press                        |
|             | ANS: C                                                                                                    | PTS:                          | 1                | REF:      | WD 14                                                  |
| 19.         | and then select the c                                                                                                 |                               |                  | he        |                                                        |
|             | a. file<br>b. pop-up                                                                                                  |                               |                  |           | insert<br>shortcut                                     |
|             | ANS: D                                                                                                    | PTS:                          | 1                |           | WD 15                                                  |
| 20.         |                                                                                                    |                               |                  |           | nat is not in the dictionary at all.                   |
| 20.         | a. red                                                                                                    | e appea                       | is if you type a |           | blue                                                   |
|             | b. green                                                                                                    |                               |                  |           | black                                                  |
|             | ANS: A                                                                                                    | PTS:                          | 1                | REF:      | WD 15                                                  |
| 21.         | As you continue to a from the top of the d                                                                            |                               |                  | docume    | ent, the text typed earlier will and disappear         |
|             | a. zip<br>b. wrap                                                                                                    |                               |                  |           | slip<br>scroll                                         |
|             | ANS: D                                                                                                    | PTS:                          | 1                |           | WD 17                                                  |
| 22          |                                                                                                    |                               |                  |           |                                                        |
| <i>LL</i> . | a word                                                                                                    |                               |                  | -         | etween lines of text within a<br>paragraph             |
|             | b. sentence                                                                                                    |                               |                  |           | fragment                                               |
|             | ANS: C                                                                                                    | PTS:                          | 1                | REF:      | WD 18                                                  |
| 23.         | In the grou paragraph and line s                                                                                      |                               | HOME tab, yo     | ou use tl | he Line and Paragraph Spacing button to adjust         |
|             | a. File                                                                                                    |                               |                  |           | Insert                                                 |
|             | b. Fonts                                                                                                    |                               |                  | d.        | Paragraph                                              |
|             | ANS: D                                                                                                    | PTS:                          | 1                | REF:      | WD 19                                                  |
| 24.         | The white space in t                                                                                                  | he left n                     | nargin is somet  | imes ref  | ferred to as the bar.                                  |
|             | a. scan                                                                                                    |                               |                  |           | baseline                                               |
|             | b. index                                                                                                    |                               |                  | d.        | selection                                              |
|             | ANS: D                                                                                                    | PTS:                          | 1                | REF:      | WD 19                                                  |
| 25.         | If you press the Shif                                                                                                 | t+Enter                       | keys at the end  | of a lin  | e, this inserts a line break.                          |
|             | a. hard                                                                                                    |                               |                  | с.        | standard                                               |

|     | b. manual                                                       |                                           |                               | d.                | double-space                                                                    |
|-----|-----------------------------------------------------------------|-------------------------------------------|-------------------------------|-------------------|---------------------------------------------------------------------------------|
|     | ANS: B                                                          | PTS:                                      | 1                             | REF:              | WD 21                                                                           |
| 26. | nonadjacent text                                                | word<br>the whi<br>he Ctrl k<br>ing of th | te space to the ey, then drag | e left of the mou |                                                                                 |
|     | ANS: B                                                          | PTS:                                      | 1                             | REF:              | WD 22                                                                           |
| 27. | By default Word doo<br>a5-inch<br>b. 1-inch                     | cuments                                   | include                       | c.                | gins on all sides of the document.<br>1.5-inch<br>2-inch                        |
|     | ANS: B                                                          | PTS:                                      | 1                             | REF:              | WD 23                                                                           |
| 28. | To be sure the docur<br>it in view.<br>a. File<br>b. Print      | nent is r                                 | eady to print,                | c.                | void wasting paper and time, you should first review<br>Backstage<br>Page Setup |
|     | ANS: C                                                          | PTS:                                      | 1                             | REF:              | WD 25                                                                           |
| 29. | a. indices<br>b. templates                                      |                                           | -                             | с.<br>d.          | memos) are known as<br>staged documents<br>default documents                    |
|     | ANS: B                                                          | PTS:                                      | 1                             | REF:              | WD 26                                                                           |
| 30. | You can click the Cl<br>and color.<br>a. original<br>b. default | ear All I                                 | Formatting bu                 | c.                | estore selected text to the font, font size,<br>new<br>edited                   |
|     | ANS: B                                                          | PTS:                                      | 1                             | REF:              | WD 30                                                                           |
| 31. | A is a set o<br>a. font<br>b. theme                             | f charac                                  | ters that uses t              | c.                | typeface.<br>style<br>format                                                    |
|     | ANS: A                                                          | PTS:                                      | 1                             | REF:              | WD 30                                                                           |
| 32. | A(n) is a w<br>a. task pane<br>b. landscape<br>ANS: A           | indow th<br>PTS:                          |                               | c.<br>d.          | through a complex feature.<br>portrait<br>manager<br>WD 31                      |
| 22  |                                                                 |                                           |                               |                   |                                                                                 |
| 33. | To save a document<br>a. Save<br>b. Copy                        | with a n                                  | ew name, clic                 | c.                | in the navigation bar and enter a new filename.<br>Send to<br>Save As           |
|     | ANS: D                                                          | PTS:                                      | 1                             | REF:              | WD 32                                                                           |

| 34. | <ul><li>Which of the follow</li><li>a. Who is the audie</li><li>b. What do they km</li></ul> | ence?     | stion to consid  | c.        | What do they need to know?<br>All of the above       |
|-----|----------------------------------------------------------------------------------------------|-----------|------------------|-----------|------------------------------------------------------|
|     | ANS: D                                                                                       | PTS:      | 1                | REF:      | WD 33                                                |
| 35. | The feature which you are point                                                              |           | the results that | would     | occur in your document if you clicked the option to  |
|     | a. Quick View                                                                                | U         |                  | с.        | Live Preview                                         |
|     | b. AutoDisplay                                                                               |           |                  | d.        | Sample Showcase                                      |
|     | ANS: A                                                                                       | PTS:      | 1                | REF:      | WD 39                                                |
| 36. | Text in newspapers<br>right margins withou                                                   |           |                  |           | t full lines of text are spaced between the left and |
|     | a. left                                                                                      |           |                  |           | centered                                             |
|     | b. right                                                                                     |           |                  |           | justified                                            |
|     | ANS: D                                                                                       | PTS:      | 1                | REF:      | WD 42                                                |
| 37. | The group                                                                                    | on the H  | IOME tab inclu   | udes a b  | utton for each of the four major types of alignment. |
|     | a. Font                                                                                      |           |                  |           | Editing                                              |
|     | b. Styles                                                                                    |           |                  | d.        | Paragraph                                            |
|     | ANS: D                                                                                       | PTS:      | 1                | REF:      | WD 43                                                |
| 38. | To select the entire of                                                                      | locumer   | it, press        | •         |                                                      |
|     | a. Alt+A                                                                                     |           |                  |           | Shift+A                                              |
|     | b. Ctrl+A                                                                                    |           |                  | d.        | Alt+Ctrl+A                                           |
|     | ANS: B                                                                                       | PTS:      | 1                | REF:      | WD 43                                                |
| 39. |                                                                                              |           |                  |           | one or more paragraphs and can be used in            |
|     | conjunction with a b a. Fill                                                                 | order 10  | r a more define  |           | t.<br>Highlight                                      |
|     | b. Shading                                                                                   |           |                  |           | Paragraph border                                     |
|     | ANS: B                                                                                       | PTS:      | 1                |           | WD 44                                                |
|     |                                                                                              |           |                  |           |                                                      |
| 40. | To apply an outline HOME tab.                                                                | to the se | lected paragraj  | ph, use t | the button in the Paragraph group on the             |
|     | a. Fill                                                                                      |           |                  |           | Shadow                                               |
|     | b. Border                                                                                    |           |                  | d.        | Outline                                              |
|     | ANS: B                                                                                       | PTS:      | 1                | REF:      | WD 44                                                |
| 41. |                                                                                              | from the  | selected text t  |           | text in the document, use the button.                |
|     | a. Copy                                                                                      |           |                  |           | Format Painter                                       |
|     | b. Format                                                                                    |           |                  | d.        | Transfer Format                                      |
|     | ANS: A                                                                                       | PTS:      | 1                | REF:      | WD 46                                                |
| 42. | A(n) tab an                                                                                  | pears or  | n the ribbon on  | ly when   | an object is selected.                               |
|     | a. layout                                                                                    | •         |                  | с.        |                                                      |
|     | b. automatic                                                                                 |           |                  | d.        | contextual                                           |
|     |                                                                                              |           |                  |           |                                                      |

ANS: D PTS: 1 REF: WD 46

#### **Case-Based Critical Thinking Questions Case 1-1**

Gabrielle wants very much to get a job in television. Each day she visits local television station websites and peruses the Help Wanted sections. To her surprise, there is an opening for a production assistant at Channel 30. To apply for the job, applicants must download a form from the Channel 30 website, fill it out, and then email it to the human resources manager. The form is a Microsoft Word 2013 document.

- 43. Anxious to apply, Gabrielle downloads the form and opens it on her computer. In the space allocated for today's date, Andrea types Janu and then is prompted by
  - a. Spell Check to spell "January" correctly
  - b. AutoCorrect to finish typing "January"
  - c. AutoComplete to insert the name of the month, January
  - d. AutoAdjust to adjust her font size to match the rest of the document

ANS: C PTS: 1 REF: WD 10 TOP: Critical Thinking

- 44. The first part of the form asks applicants to write one paragraph about why they would like to at work Channel 30. Right away, Gabrielle knows what she wants to write; she's grown up with Channel 30 and has always been impressed by the quality of the news anchors, especially Katie Couric. Each time she types Couric in her response, a red way underline appears beneath it. Gabrielle realizes that
  - a. she must be spelling "Couric" wrong
  - b. Word considers "Couric" to be a misspelled word
  - c. the form must be set up so as to discourage applicants from referring to specific Channel 30 employees
  - d. the word "Katie" has already been added to the Word dictionary and the red underline is a reminder to add "Katie" to AutoCorrect

ANS: B PTS: 1 REF: WD 15 TOP: Critical Thinking

- 45. Gabrielle is very excited and rushing. She continually types "teh" instead of "the." Fortunately, the
  - a. AutoCorrect feature corrects it automatically
  - b. spelling checker corrects it automatically
  - c. AutoComplete feature corrects it automatically
  - d. grammar checker corrects it automatically

ANS: A PTS: 1 REF: WD 14 TOP: Critical Thinking

46. As she types, Gabrielle notices that there are little dots between each word in her paragraph. Sometimes there is one dot and other times there are two dots. Confused, Gabrielle types her next two words very slowly to try and figure out what the dots are all about. She realizes that \_\_\_\_\_.

- a. each dot is a symbol of a completed word
- b. each dot is a symbol of no spelling errors in the previous word
- c. each dot represents a space between words, so she should go back and add an extra one wherever there is only one
- d. each dot represents a space between words, so she should go back and delete the extra ones she inserted

ANS: D PTS: 1 REF: WD 10 TOP: Critical Thinking

| 47. | . The last part of the form asks applicants to create a bulleted list of their accomplishments. Gabrielle does not like the amount of space the program inserts between the bulleted items each time she presses |        |      |          |           |                   |  |
|-----|----------------------------------------------------------------------------------------------------|--------|------|----------|-----------|-------------------|--|
|     | Enter, so she adjusts                                                                                                    | the    | •    |          |           |                   |  |
|     | a. line spacing                                                                                                    |        | с.   | word wra | p spacing |                   |  |
|     | b. paragraph spacin                                                                                                    | ıg     | d.   | leading  |           |                   |  |
|     | ANS: B                                                                                                    | PTS: 1 | REF: | WD 18    | TOP:      | Critical Thinking |  |

#### **Case-Based Critical Thinking Questions Case 1-2**

Kade is writing a cover letter that he will send with copies of his resume to different software development firms. Since a cover letter determines the first impression he will make, it has to be flawless. He has finished typing the letter but must stop to go to an evening class. He quickly saves it and exits Word 2013.

48. The next day Kade opens the letter in order to proofread it. He realizes that there is some formatting in part of the letter that he would like to use elsewhere in the letter. After using the Format Painter, he wants to turn it off. What key should he press?

| a. F4<br>b. Esc |        | c. Ctrl<br>d. Shift |                        |
|-----------------|--------|---------------------|------------------------|
| ANS: B          | PTS: 1 | REF: WD 47          | TOP: Critical Thinking |

49. Kade thinks that a photo may help to illustrate a point he is making in the letter about a project on which he has worked. What is the term for the photo he wants to insert into this document?

| a. Img  |        | с.   | Picture   |      |                   |
|---------|--------|------|-----------|------|-------------------|
| b. Icon |        | d.   | Graphical | unit |                   |
| ANS: C  | PTS: 1 | REF: | WD 48     | TOP: | Critical Thinking |

50. In his work on the letter, Kade inserts a sentence, then changes his mind and deletes the sentence using the Cut command. He then changes his mind again and \_\_\_\_\_.

- a. clicks the Undo button to undo the delete
- b. clicks the Redo button to insert the sentence again
- c. clicks the Restore Text button to insert the picture again
- d. inserts the sentence again using the same method he used to insert it the first time

ANS: A PTS: 1 REF: WD 13 TOP: Critical Thinking

51. Kade's dad takes a look at the letter and finds a typo: Kade has misspelled "valedictorian" as "valedictoran." He wonders why Word did not place a wavy red line underneath the misspelled word. Then he figures out that \_\_\_\_\_.

- a. his AutoCorrect feature has been disabled
- b. the incorrect spelling was added to the dictionary
- c. "valedictoran" was not added to his AutoCorrect list
- d. the Correct spelling as you type check box is not checked in the Word Options dialog box

ANS: B PTS: 1 REF: WD 15 TOP: Critical Thinking

# 52. Kade's dad suggests that Kade also check the cover letter for grammatical errors. Kade notices that he typed "you're" instead of "your," so the word is underlined with \_\_\_\_\_.

| <ul><li>a. a blue wavy line</li><li>b. a black wavy line</li></ul> |        |      | a green wavy<br>an orange wa |      |                   |
|--------------------------------------------------------------------|--------|------|------------------------------|------|-------------------|
| ANS: A                                                             | PTS: 1 | REF: | WD 15                        | TOP: | Critical Thinking |

## COMPLETION

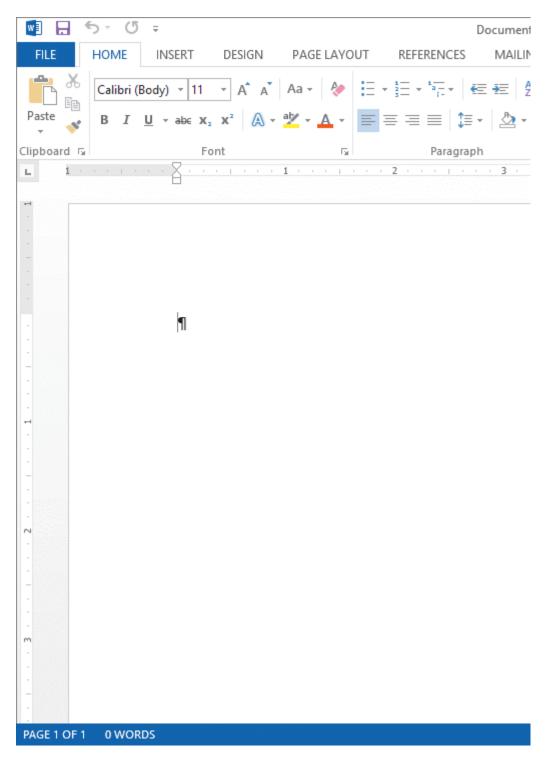

1. As shown in the accompanying figure, you can choose to display the \_\_\_\_\_\_, which can be useful as you position elements in a document.

ANS: rulers

PTS: 1 REF: WD 2

| 2.  |                                                                       | To undo the last thing you did in a document, click the Undo button on the Toolbar, shown in the accompanying figure. |         |                                                                      |      |  |  |
|-----|-----------------------------------------------------------------------|----------------------------------------------------------------------------------------------------|---------|----------------------------------------------------------------------|------|--|--|
|     | ANS:                                                                  | Quick Access                                                                                                    |         |                                                                      |      |  |  |
|     | PTS:                                                                  | 1                                                                                                    | REF:    | WD 13                                                                |      |  |  |
| 3.  | The                                                                   |                                                                                                    |         | _ allow you to change the way the document is displayed.             |      |  |  |
|     | ANS:                                                                  | View buttons                                                                                                    |         |                                                                      |      |  |  |
|     | PTS:                                                                  | 1                                                                                                    | REF:    | WD 3                                                                 |      |  |  |
| 4.  |                                                                       |                                                                                                    | au      | tomatically corrects common typing errors.                           |      |  |  |
|     | ANS:                                                                  | AutoCorrect                                                                                                    |         |                                                                      |      |  |  |
|     | PTS:                                                                  | 1                                                                                                    | REF:    | WD 14                                                                |      |  |  |
| 5.  | The C<br>time.                                                        | trl+Right Arrov                                                                                                    | w keyst | roke moves the insertion point right one                             | at a |  |  |
|     | ANS:                                                                  | word                                                                                                    |         |                                                                      |      |  |  |
|     | PTS:                                                                  | 1                                                                                                    | REF:    | WD 14                                                                |      |  |  |
| 6.  | The                                                                   |                                                                                                    |         | _ feature capitalizes the first letter of a sentence automatically.  |      |  |  |
|     | ANS:                                                                  | AutoCorrect                                                                                                    |         |                                                                      |      |  |  |
|     | PTS:                                                                  | 1                                                                                                    | REF:    | WD 14                                                                |      |  |  |
| 7.  | Line spacing determines the amount of space between lines within a(n) |                                                                                                    |         |                                                                      |      |  |  |
|     | ANS:                                                                  | paragraph                                                                                                    |         |                                                                      |      |  |  |
|     | PTS:                                                                  | 1                                                                                                    | REF:    | WD 18                                                                |      |  |  |
| 8.  |                                                                       |                                                                                                    | in      | the white space to the left of the document text to select an entire |      |  |  |
|     | docum                                                                 |                                                                                                    |         |                                                                      |      |  |  |
|     |                                                                       | Triple-click                                                                                                    |         |                                                                      |      |  |  |
|     | PTS:                                                                  |                                                                                                    |         | WD 22                                                                |      |  |  |
| 9.  | On the                                                                | e                                                                                                    |         | ruler the 0-inch mark is like the origin on a number line.           |      |  |  |
|     | ANS:                                                                  | horizontal                                                                                                    |         |                                                                      |      |  |  |
|     | PTS:                                                                  | 1                                                                                                    | REF:    | WD 23                                                                |      |  |  |
| 10. |                                                                       |                                                                                                    | ori     | entation is the default orientation for Word documents.              |      |  |  |

ANS: Portrait

PTS: 1 REF: WD 37

11. To verify that the pointer is located at the beginning of the document, press the \_\_\_\_\_\_ keys.

ANS: Ctrl + Home

PTS: 1 REF: WD 38

12. With \_\_\_\_\_\_ alignment the text is aligned along the right margin and is ragged along the left margin.

ANS: right

PTS: 1 REF: WD 42

13. A paragraph \_\_\_\_\_\_ is an outline that appears around one or more paragraphs in a document.

ANS: border

PTS: 1 REF: WD 44

14. You will use the \_\_\_\_\_\_ button in the Clipboard group on the HOME tab to copy a format from selected text to other text.

ANS: Format Painter

PTS: 1 REF: WD 46

ANS: select

PTS: 1 REF: WD 48

#### ESSAY

1. List the steps to create an envelope.

#### ANS:

• On the ribbon, click the MAILINGS tab.

• In the Create group, click the Envelopes button to open the Envelopes and Labels dialog box with the Envelopes tab displayed.

• On the Envelopes tab, type a new address or edit the existing one.

• If necessary, type a return address. If you are using preprinted stationery that already includes a return address, click the Omit check box to insert a checkmark.

• To print the envelope immediately, insert an envelope in your printer, and then click the Print button. Or, to store the envelope along with the rest of the document, click the Add to Document button and print the envelope later.

PTS: 1 REF: WD 27 TOP: Critical Thinking

2. Discuss the use of color and special effects in formal documents.

ANS:

In more formal documents, use color and special effects sparingly. The goal of letters, reports, and many other types of documents is to convey important information, not to dazzle the reader with fancy fonts and colors. Such elements only serve to distract the reader from your main point. In formal documents, it's a good idea to limit the number of colors to two and to stick with left alignment for text. In a document like a flyer, for example, you have a little more leeway because the goal of the document is to attract attention. However, you still want it to look professional.

PTS: 1 REF: WD 48 TOP: Critical Thinking

3. Discuss working with inline pictures. What are they and what do they permit?

ANS:

By default, when you insert a picture in a document, it is treated as an inline object, which means its position changes in the document as you add or delete text. Also, because it is an inline object, you can align the picture just as you would align text, using the alignment buttons in the Paragraph group on the HOME tab. Essentially, you can treat an inline picture as just another paragraph. When you become a more advanced Word user, you'll learn how to wrap text around a picture so that the text flows around the picture—with the picture maintaining its position on the page no matter how much text you add to or delete from the document. The alignment buttons don't work on pictures that have text wrapped around them. Instead, you can drag the picture to the desired position on the page.

PTS: 1 REF: WD 51 TOP: Critical Thinking